# Computers and programming languages introduction

#### Eugeniy E. Mikhailov

The College of William & Mary

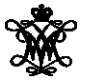

Lecture 01

<span id="page-0-0"></span>4 0 5

Primary purpose

- learn to to specify a problem
- break it up into algorithmic pieces
- implement a program to execute these pieces
	- **•** learn Matlab

Primary purpose

- learn to to specify a problem
- break it up into algorithmic pieces
- implement a program to execute these pieces
	- **•** learn Matlab
- Structure
	- **•** first we learn basics of Matlab as programming language (couple weeks)
	- **•** then learn numerical analysis basics while keep mastering Matlab

Primary purpose

- learn to to specify a problem
- break it up into algorithmic pieces
- implement a program to execute these pieces
	- **•** learn Matlab
- Structure
	- **•** first we learn basics of Matlab as programming language (couple weeks)
- **•** then learn numerical analysis basics while keep mastering Matlab Weekly schedule
	- Monday, Wednesday: normal lecture hours
	- Friday: short lecture, lab, hands on

Eugeniy Mikhailov (W&M) **[Practical Computing](#page-0-0) Lecture 01** 2/19

 $298$ 

 $\mathbf{p}$ 

イロトメ 倒 トメ ミトメ 毛

• a lot of weight on homeworks and projects

4 EL H

∋⇒

• a lot of weight on homeworks and projects

No final exam

- Final project defense instead
- December 13 at 13:00 in Small Hall 233

• a lot of weight on homeworks and projects

No final exam

- Final project defense instead
- December 13 at 13:00 in Small Hall 233

Grades contribution

- **Homeworks: 15%**
- Midterm projects: 60%
- Final project: 25%

• a lot of weight on homeworks and projects

No final exam

- Final project defense instead
- December 13 at 13:00 in Small Hall 233
- Grades contribution
	- **Homeworks: 15%**
	- Midterm projects: 60%
	- Final project: 25%

Assignments and lecture notes will be posted on my homepage

http://physics.wm.edu/∼evmik/

- **due date**: corresponding Monday at 1:00pm for email submission
- report to be submitted via email as well as a carbon copy to be collected at the beginning of the Monday class
- if there is no listings and no algorithms/data files you will get zero points.

#### **Late submission penalties**

For each consequent day after due date there will be a penalty (10% out of maximum possible score). Even if submission happens 1 minute after due date, it holds 1 day penalty.

#### **Projects homework preparation recommendation**

Do not wait till last day to finish your exercise. Programs almost never works at the first try and require quite a lot of time to debug.

 $\Omega$ 

イロメ イ部メ イミメ イモメ

## Collaboration and grading scale

- Collaborations are not permitted for homeworks.
- Projects to be done in group of 2 or 3 persons. This is the time to actively discuss and cooperate. Only one report per such group is needed.
	- But everyone expected to have a full understanding of the project.
	- Be ready to answer questions related to the project without your group support.

Grading scale

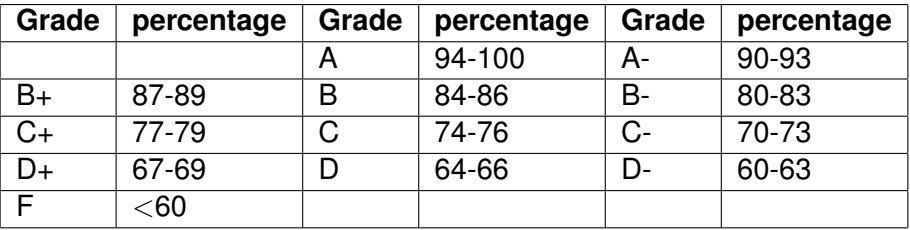

Everything required during this class will be provided during lecture times.

Two **optional** books for your own references.

A short Matlab reference book: "Getting Started with MATLAB: A Quick Introduction for Scientists and Engineers" bu Rudra Pratap

- ISBN-10: 0199731241
- ISBN-13: 978-0199731244

A more extended treatment of numerical algorithm with Matlab: "Numerical Methods in Engineering with MATLAB" by Jaan Kiusalaas

- **ISBN-10: 0521191335**
- **ISBN-13: 978-0521191333**

Eugeniy Mikhailov (W&M) example of the [Practical Computing](#page-0-0) Computing Lecture 01 7/19

舌

 $\rightarrow$ 

イロト イ部 トイヨトイ

 $299$ 

Computers use to be humans

 $299$ 

4 ロ ト ィ *同* ト

 $A \equiv 0.4$ 

Computers use to be humans Computing aids - no programing possible

- $\bullet$  abacus
- sliding ruler
- $\bullet$  pre-calculated tables of function (logarithm, trigonometry  $\dots$ )
- **•** mechanical calculators

Computers use to be humans

Computing aids - no programing possible

- $\bullet$  abacus
- sliding ruler
- pre-calculated tables of function (logarithm, trigonometry . . . )
- **•** mechanical calculators

Modern computers appear at 1946 -ENIAC (Electronic Numerical Integrator And Computer)

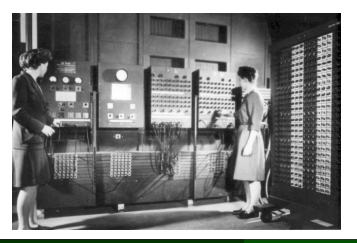

- weight: 30 tons
- cost: \$500,000 (\$6,000,000 adjusted)
- **•** power consumption: 150 kW

Speed operations per second

ENIAC

- 5000 additions
- 357 multiplications
- 38 divisions

4 0 8

 $QQ$ 

重き

 $\mathcal{A}$ 

**D** 

Speed operations per second

**FNIAC** 

- 5000 additions
- 357 multiplications
- 38 divisions

Athlon 3000+ (2GHz)

- 70,000,000 additions
- 70,000,000 multiplications
- 50,000,000 divisions
- 15,000,000 sin operations

E K.

- Central Processing Unit (CPU)
- memory  $\bullet$ 
	- holds data and executable code
- data input and output
- same hardware can do different calculation sequences
- usually use binary system
- programmable for any general task

- Central Processing Unit (CPU)
- memory  $\bullet$ 
	- holds data and executable code
- data input and output
- same hardware can do different calculation sequences
- usually use binary system
- programmable for any general task

Speed measured in FLOPS (the number of floating point operations per second) which usually proportional to the clock frequency.

- Central Processing Unit (CPU)
- memory
	- holds data and executable code
- data input and output
- same hardware can do different calculation sequences
- usually use binary system
- programmable for any general task

Speed measured in FLOPS (the number of floating point operations per second) which usually proportional to the clock frequency.

<span id="page-20-0"></span>Different computer architectures (AMD, Mac, Intel, ARM . . . ) have different proportionality coefficient.

- Central Processing Unit (CPU)
- memory
	- holds data and executable code
- data input and output
- same hardware can do different calculation sequences
- usually use binary system
- programmable for any general task

Speed measured in FLOPS (the number of floating point operations per second) which usually proportional to the clock frequency.

Different computer architectures (AMD, Mac, Intel, ARM . . . ) have different proportionality coefficient.

My 2 GHz AMD PC can do about 50 MegaFL[OP](#page-20-0)[S](#page-22-0)

*Computers are incredibly fast,*

 $\mathbf{b}$ 

<span id="page-22-0"></span> $298$ 

メロトメ 倒 トメ ミトメ 毛

#### *Computers are incredibly fast, accurate, and*

 $298$ 

4 ロ ト ィ *同* ト

一も 重 あいも

в

#### *Computers are incredibly fast, accurate, and stupid.*

 $298$ 

イロト イ押ト イヨト イヨ

*Computers are incredibly fast, accurate, and stupid. Humans beings are incredibly slow,*

 $QQ$ 

4 ロ ト ィ *同* ト

 $\rightarrow$   $\rightarrow$   $\rightarrow$ œ.

#### *Computers are incredibly fast, accurate, and stupid. Humans beings are incredibly slow, inaccurate,*

4 0 8 1

 $\leftarrow$   $\leftarrow$   $\leftarrow$  $\sim$   $\Omega$ 

Er kirk

#### *Computers are incredibly fast, accurate, and stupid. Humans beings are incredibly slow, inaccurate, and brilliant.*

 $\Omega$ 

重す

4 D.K.  $\leftarrow$   $\leftarrow$   $\leftarrow$  *Computers are incredibly fast, accurate, and stupid. Humans beings are incredibly slow, inaccurate, and brilliant. Together they are powerful beyond imagination.*

*Leo Cherne (1969)*

4 EL H

*Computers are incredibly fast, accurate, and stupid. Humans beings are incredibly slow, inaccurate, and brilliant. Together they are powerful beyond imagination.*

*Leo Cherne (1969)*

**Thus** 

# Computer is not a substitute for a brain

## Programming languages overview

There are hundreds programming languages.

4 0 8 1

4 € 1

∋⇒

- Super low-level language
	- **•** binary code
		- the only thing which computers understand
		- **e** each instruction looks like a number
		- usually it is not human readable

- Super low-level language
	- **•** binary code
		- the only thing which computers understand
		- **e** each instruction looks like a number
		- usually it is not human readable
- **o** low-level languages
	- assembler (human readable binary code translation)
	- Fortran, LISP, C, C++, Fort

- Super low-level language
	- **•** binary code
		- the only thing which computers understand
		- **e** each instruction looks like a number
		- usually it is not human readable
- low-level languages
	- assembler (human readable binary code translation)
	- Fortran, LISP, C, C++, Fort
- higher-level languages
	- Tcl, Java, JavaScript, PHP, Perl, Python

- Super low-level language
	- **•** binary code
		- the only thing which computers understand
		- **e** each instruction looks like a number
		- usually it is not human readable
- low-level languages
	- assembler (human readable binary code translation)
	- Fortran, LISP, C, C++, Fort
- higher-level languages
	- Tcl, Java, JavaScript, PHP, Perl, Python
- Unfortunately none of them serves all needs.

# Programming languages implementations

### **Compiled**

- generate computers binary code
	- **a** it takes time
- **o** faster execution time
- a bit harder to debug
- $\bullet$  if you find and fixed an error (bug) you need to recompile
- **•** Examples: Assembler, C, C++, Fortran

# Programming languages implementations

### **Compiled**

- generate computers binary code
	- **a** it takes time
- **o** faster execution time
- a bit harder to debug
- $\bullet$  if you find and fixed an error (bug) you need to recompile
- **•** Examples: Assembler, C, C++, Fortran

### **Interpreted**

- No compilation
- interpretation to machine code per instruction
- slow (since you have to interpret same instruction over and over)
- cross-platform code
- **•** Examples: Perl, JavaScript, Lua, Php, Tcl, Shells, Matlab

医下半面

# Programming languages implementations

### **Compiled**

- generate computers binary code
	- **a** it takes time
- **e** faster execution time
- a bit harder to debug
- $\bullet$  if you find and fixed an error (bug) you need to recompile
- **•** Examples: Assembler, C, C++, Fortran

### **just-in-time compilation**

- middle ground
- compile once to bytecode
- cross-platform
- Examples: Java, Python

### **Interpreted**

- No compilation
- interpretation to machine code per instruction
- slow (since you have to interpret same instruction over and over)
- cross-platform code
- **•** Examples: Perl, JavaScript, Lua, Php, Tcl, Shells, Matlab

(《唐》《唐》

4 0 8 1

 $298$ 

## Matlab as a language of choice

Matlab (matrix laboratory)

ъ

 $299$ 

**イロト イ団ト イヨト イ** 

- Matlab (matrix laboratory) **Pro**
	- interpreted
		- easy to use and debug
	- quite fast if done right, since main functions are compiled
	- large selection of scientific related functions
	- built in graphics/plotting
	- Turing complete (you can do with it everything which computer is capable)
	- designed to do numerical calculations

#### Matlab (matrix laboratory) **Pro**

- interpreted
	- easy to use and debug
- quite fast if done right, since main functions are compiled
- large selection of scientific related functions
- built in graphics/plotting
- Turing complete (you can do with it everything which computer is capable)
- designed to do numerical calculations

#### **Contra**

- interpreted
	- **•** could be slow if programmed inefficiently

 $\rightarrow$   $\pm$   $\rightarrow$ 

- Not free to modify internals
- quite fast since for main functions it calls a compiled code
- rudimentary symbolic calculations

- **•** Free for W&M students
- available for Mac and Windows
- visit http://www.wm.edu/offices/it/a-z/software/index.php
- choose appropriate "Math & Statistics Software section"
- **•** download Matlab

- Free for W&M students
- available for Mac and Windows
- visit http://www.wm.edu/offices/it/a-z/software/index.php
- choose appropriate "Math & Statistics Software section"
- <span id="page-42-0"></span>**•** download Matlab

Please, do it before this Friday class, also do not forget to bring your notebook with you for Friday classes.

# Discretization - The main weakness of computers

• coming from resources limitation

For example:

 $1/6 = 0.166666666666666...$ 

But computer has limited amount of memory. Thus it cannot hold infinite amount of digits and has to truncate somewhere. Let's say it can hold only 4 significant digits.

 $1/6 = 0.6667c$ 

This called round off error due to truncation/rounding. Then for computer

<span id="page-43-0"></span> $1/6 = 1/5.9999$ 

or

**0**.**1667**123 = **0**.**1667**321 = **0**.**1667**222 = **0**.**1667**111

or even more interesting

 $20 \times (1/6) - 20/6 = 20 \times 0.1667 - 3.333 = 3.334 - 3.333 = 10^{-4}$  $20 \times (1/6) - 20/6 = 20 \times 0.1667 - 3.333 = 3.334 - 3.333 = 10^{-4}$  $20 \times (1/6) - 20/6 = 20 \times 0.1667 - 3.333 = 3.334 - 3.333 = 10^{-4}$  $20 \times (1/6) - 20/6 = 20 \times 0.1667 - 3.333 = 3.334 - 3.333 = 10^{-4}$  $20 \times (1/6) - 20/6 = 20 \times 0.1667 - 3.333 = 3.334 - 3.333 = 10^{-4}$  $20 \times (1/6) - 20/6 = 20 \times 0.1667 - 3.333 = 3.334 - 3.333 = 10^{-4}$  $20 \times (1/6) - 20/6 = 20 \times 0.1667 - 3.333 = 3.334 - 3.333 = 10^{-4}$  $20 \times (1/6) - 20/6 = 20 \times 0.1667 - 3.333 = 3.334 - 3.333 = 10^{-4}$  $20 \times (1/6) - 20/6 = 20 \times 0.1667 - 3.333 = 3.334 - 3.333 = 10^{-4}$  $20 \times (1/6) - 20/6 = 20 \times 0.1667 - 3.333 = 3.334 - 3.333 = 10^{-4}$  $20 \times (1/6) - 20/6 = 20 \times 0.1667 - 3.333 = 3.334 - 3.333 = 10^{-4}$  $20 \times (1/6) - 20/6 = 20 \times 0.1667 - 3.333 = 3.334 - 3.333 = 10^{-4}$  $20 \times (1/6) - 20/6 = 20 \times 0.1667 - 3.333 = 3.334 - 3.333 = 10^{-4}$  $20 \times (1/6) - 20/6 = 20 \times 0.1667 - 3.333 = 3.334 - 3.333 = 10^{-4}$  $\Omega$ 

## Binary representation - why PHYS 256

Modern general purpose computers use binary representation

- **•** bit is a smallest unit of information
- **•** bit value is either 0 or 1
- Bit is too small so we use byte
	- $\bullet$  byte = 8 bits stitched together
	- byte can represent values in the range  $-128 \cdots 0 \cdots 127$
	- the major (the left most) but usually holds the sign (*s*) of the number
		- 0: means positive
		- 1: means negative
	- $\bullet$  01001010<sub>2</sub>
	- decimal representation  $01001010<sub>2</sub>$  =
		- $(-1)^0 \times (0 \times 2^0 + 1 \times 2^1 + 0 \times 2^2 + 1 \times 2^3 + 0 \times 2^4 + 0 \times 2^5 + 1 \times 2^6)$  $= 2 + 8 + 64 = 74$

<span id="page-44-0"></span>4 ロ ト 4 何 ト 4 ヨ ト 4 ヨ

Byte is clearly to small to be used for real life computation. Matlab uses 8 bytes or 64 bits for number representation

- available range −2, 147, 483, 648 · · · 0 · · · 2, 147, 483, 647
- you can find this range by executing intmin and intmax
- notice that you cannot use numbers outside of this range
	- $\bullet$  2, 147, 483, 647 + 10 = 2, 147, 483, 647
	- **.** this is called overflow error

What to do if you need to store a float number?

4 0 8 1

4 € 1  $\sim$  $\sim$ ≡⇒  $299$ 

What to do if you need to store a float number? For example  $-123.765 \times 10^{12}$ 

 $299$ 

4 ロ ト ィ *同* ト

 $A \equiv 0.4$ 

What to do if you need to store a float number? For example  $-123.765 \times 10^{12}$ 

- **•** First convert it to scientific notation
	- $-1.23765 \times 10^{14}$

 $\Omega$ 

Er kirk

4 D.K.

What to do if you need to store a float number? For example  $-123.765 \times 10^{12}$ 

- **•** First convert it to scientific notation
	- $-1.23765 \times 10^{14}$
- truncate it to certain number of significant digits
	- let use 4 for example (actually 17 decimals for 64 bits float number)
	- $-1.237 \times 10^{14}$

What to do if you need to store a float number? For example  $-123.765 \times 10^{12}$ 

- **•** First convert it to scientific notation
	- $-1.23765 \times 10^{14}$
- truncate it to certain number of significant digits
	- let use 4 for example (actually 17 decimals for 64 bits float number)
	- $-1.237 \times 10^{14}$
- resulting number should have a form  $(-1)^{\mathsf{s}} \times \mathsf{c} \times \mathsf{b}^\mathsf{q}$ 
	- where *s* is a sign bit (1 in our case)
	- c is mantissa or coefficient (1.237)
	- $\bullet$  b is the base (10)
	- $\bullet$  q is the exponent (14)

 $\Omega$ 

化重新分子

What to do if you need to store a float number? For example  $-123.765 \times 10^{12}$ 

- **•** First convert it to scientific notation
	- $-1.23765 \times 10^{14}$
- truncate it to certain number of significant digits
	- let use 4 for example (actually 17 decimals for 64 bits float number)
	- $-1.237 \times 10^{14}$
- resulting number should have a form  $(-1)^{\mathsf{s}} \times \mathsf{c} \times \mathsf{b}^\mathsf{q}$ 
	- where *s* is a sign bit (1 in our case)
	- c is mantissa or coefficient (1.237)
	- $\bullet$  b is the base (10)
	- $\bullet$  q is the exponent (14)

 $\Omega$ 

化重新分子

What to do if you need to store a float number? For example  $-123.765 \times 10^{12}$ 

- **•** First convert it to scientific notation
	- $-1.23765 \times 10^{14}$
- truncate it to certain number of significant digits
	- let use 4 for example (actually 17 decimals for 64 bits float number)

 $\bullet$  −1.237  $\times$  10<sup>14</sup>

- resulting number should have a form  $(-1)^{\mathsf{s}} \times \mathsf{c} \times \mathsf{b}^\mathsf{q}$ 
	- where *s* is a sign bit (1 in our case)
	- c is mantissa or coefficient (1.237)
	- b is the base (10)
	- $\bullet$  q is the exponent (14)

Computers internally use binary base

•  $b = 2$ 

- 64 bits for full representation
	- 52+1 bits for mantissa (about 17 decimal digits)
	- $\bullet$  11 bits for exponent ( $\pm 307$ )

- maximum  $\pm$ 1.797693134862316  $\times$  10<sup>308</sup> (use realmax in Matlab)
	- $\bullet$  (1.797693134862316  $\times$  10<sup>308</sup>)  $\times$  10 = Inf
	- **o** overflow error
- minimum  $±2.225073858507201 \times 10^{-308}$ (use realmin in Matlab)
	- $\bullet$  (2.225073858507201 × 10<sup>-308</sup>)/10 = 0
	- underflow problem
- **•** truncation error
	- $\bullet$  1.797693134862316 + 20 = 21.797693134862318
	- $\bullet$  1.797693134862316 + 100 = 101.7976931348623
- <span id="page-53-0"></span>• how to mitigate
	- try to use numbers of the similar magnitude
	- do not rely on the least significant digits